## SAP ABAP table TFSCD COV CLUB {FSCD: Levels Cluster Builder Business Partner Environment}

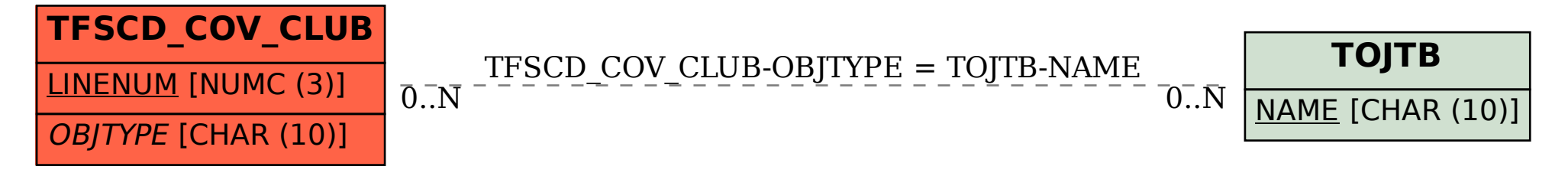